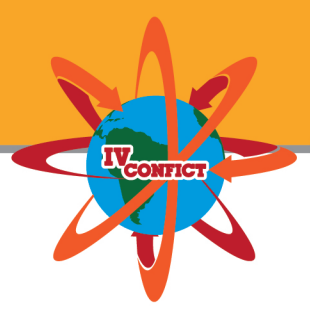

Ciência e Tecnologia no caminho da Cooperacão Internacional

## **Simulação em Matlab e Simulink de uma planta didática de controle de processos da SMAR**

Luiza Ribeiro Marnet, Valdeci Donizete Gonçalves, Ivan Costa da Silva

## **RESUMO**

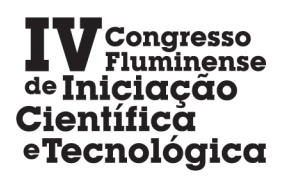

17º Encontro de IC da UENF 9º Circuito de IC da IFF  $5<sup>\alpha</sup>$  Jornada de IC da UFF

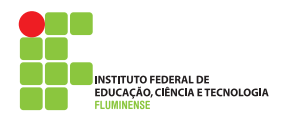

## **Engenharia**

Este projeto visa à implementação de controle de processos em uma Planta Didática PD - 3 do fabricante SMAR, disponibilizada no Laboratório de Controle de Processos do Instituto Federal Fluminense – Campus Macaé, e à viabilidade de funcionamento da mesma. O equipamento utilizado (Planta Didática PD – 3) possui uma grande complexidade operacional e necessita de um manual de operação específico para determinados tipos de controle de processos que podem ser aplicados a ela. Esta planta também permite ser utilizada para simulações em aplicações com softwares como Matlab e Simulink. É esperado que os resultados possam ser divulgados por meio de periódicos ou congressos da área de controle de processos. Têm-se dois objetivos para este projeto. O primeiro é a criação de um manual didático de operação do equipamento, que é bastante complexo e necessita de um treinamento prévio para ser operado. O segundo é a utilização do OPC Toolbox™ do MATLAB® para realizar a aquisição dos dados dos sensores da Planta Didática e, então, desenvolver um novo programa, em Matlab e Simulink, para modelagem computacional da mesma. Para a realização deste trabalho, estão sendo aplicados conhecimentos adquiridos no curso de engenharia de controle e automação. As etapas para o desenvolvimento do projeto são, primeiramente, a pesquisa bibliográfica, em seguida o estudo do funcionamento do equipamento utilizado, e, então, a criação do manual de operação do mesmo, depois se iniciam as etapas de desenvolvimento do novo programa para operação da Planta, definição dos tipos de dados que serão coletados, estudo dos softwares Matlab e Simulink, implementação do novo programa, e, por fim, análise dos resultados e verificação da eficiência dos softwares utilizados para coleta de dados e simulação da Planta. Até o momento conseguiu-se operar a Planta Didática e realizar o manual didático de operação para a mesma, além de ter-se iniciado o estudo dos softwares Matlab e Simulink e a aquisição dos dados dos sensores da Planta através do OPC toolbox.

**PALAVRAS CHAVE:** Controle de Processos, Simulação, Planta Didática

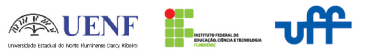